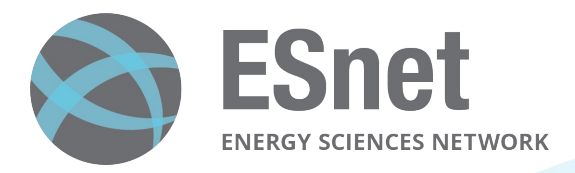

# 1:1 Packet Sampling

Bruce A. Mah, PhD Energy Sciences Network Lawrence Berkeley National Laboratory

12th SIG-NGN Meeting 26 October 2023

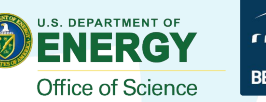

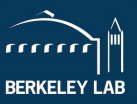

## High-Touch Architecture and Design

#### FPGA (AMD/Xilinx Alveo U280)

High Touch Server

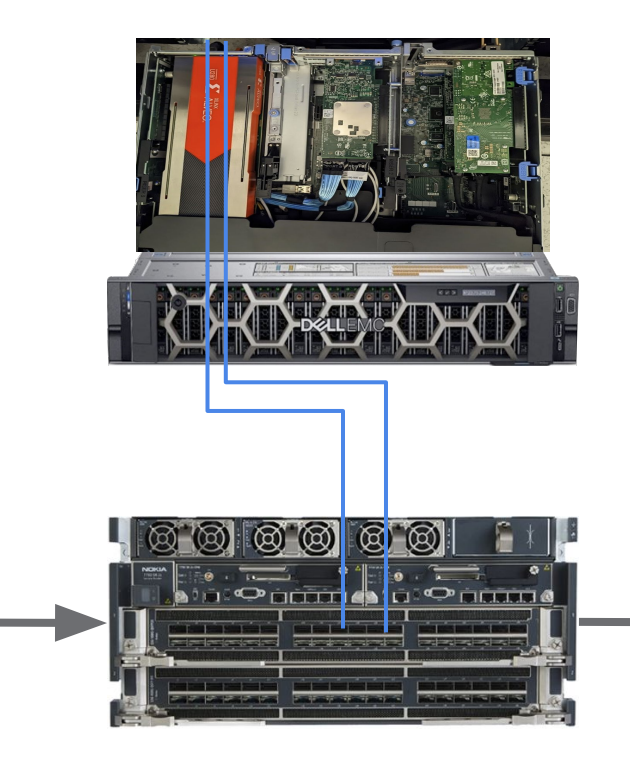

A combination of programmable hardware and software, placed throughout the network, to provide new network services, such as high-precision network measurements.

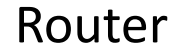

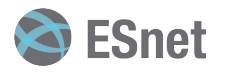

#### ESnet6 High-Touch Platform Field Deployment

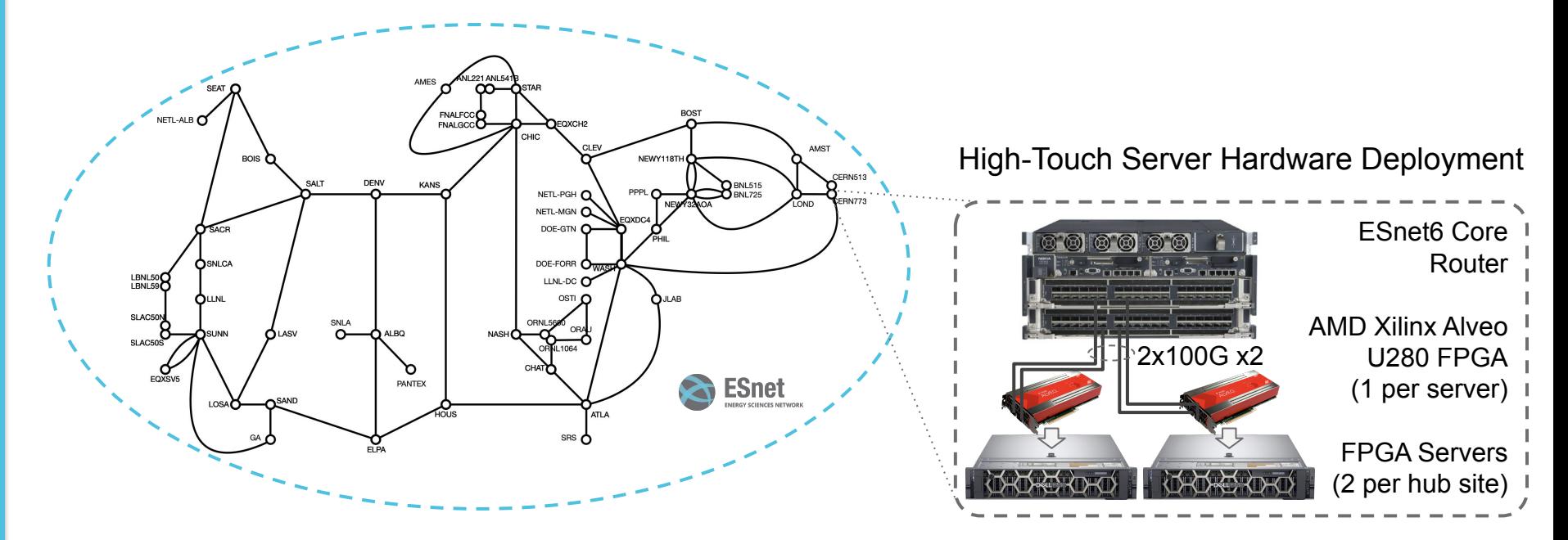

- 42 deployment locations
- Near 100% perimeter coverage\*
- Router packet mirroring allows 100% packet inspection

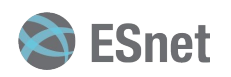

\*NB: Certain ports are omitted due to security sensitivities.

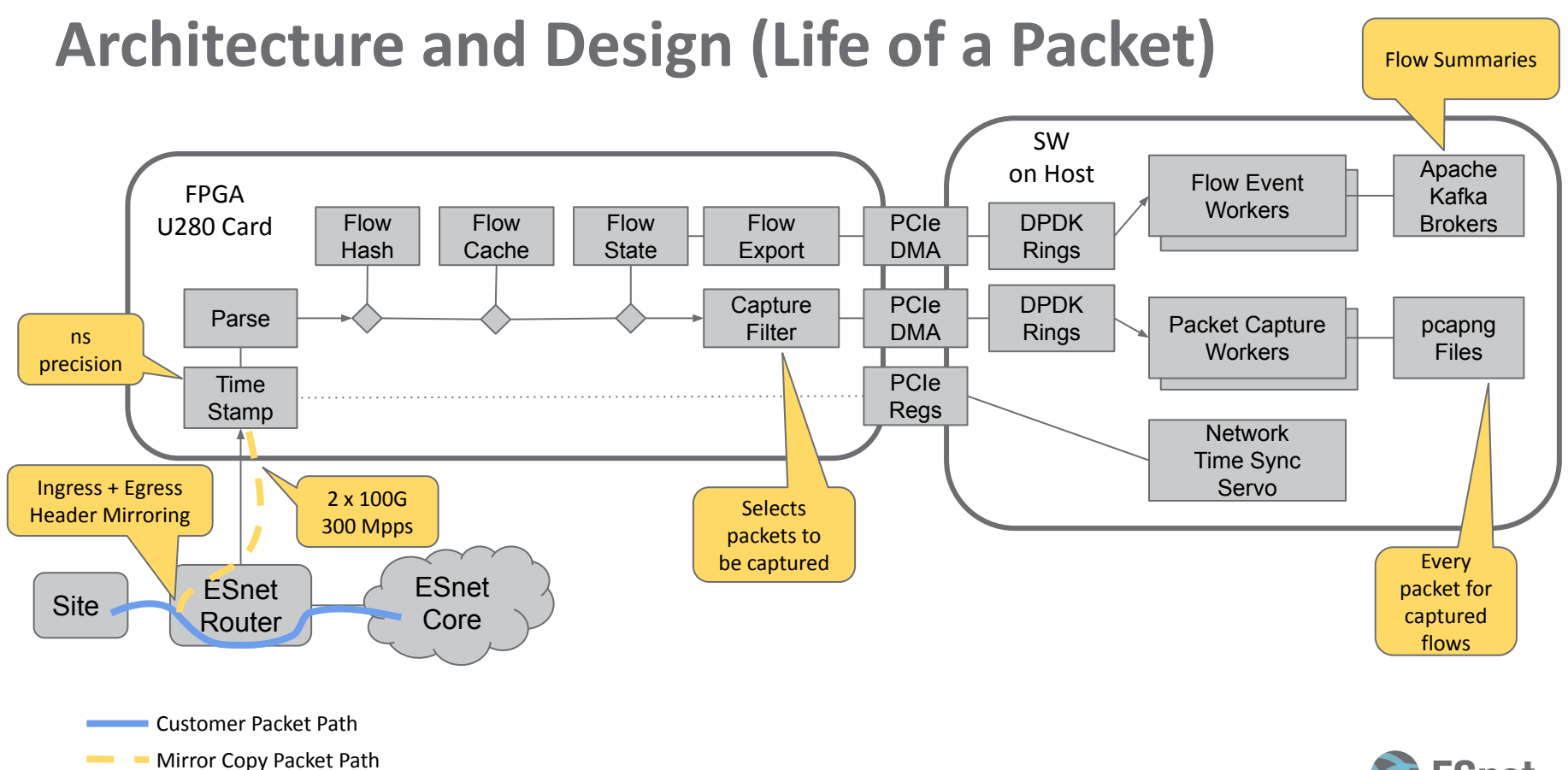

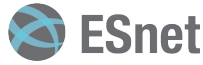

{"reporting-interval":{"start-time":"2023-10-24T17:44:08,133416641+00:00","start-t ime-ns":1698169448133416641,"end-time":"2023-10-24T17:44:08,333491929+00:00","endtime-ns":1698169448333491929,"export-reason":"done"},"mirror-context":{"exportingnode":"lbnl59-ht1","router-name":"lbnl59-cr6","router-interface":"1\/1\/c17\/3","d irection":"in","vlan-id":47,"sap-name":"esnet se-425","sap-type":"Layer3 Virtual Interface","sap-routing-instance":"Base","sap-bgp-policy-summary":"Site","sap-orga nization-name":"ESNET"},"flow-key":{"afi":"ipv4","ip-version":4,"ip-src":"X.X.X.X" ,"ip-dst":"Y.Y.Y.Y","ip-proto-num":6,"ip-proto":"tcp","l4-src-port":43436,"l4-dstport":80},"tcp-flags":{"syn-ack-only":false,"syn-only":true,"cwr":false,"ece":fals e,"urg":false,"ack":true,"psh":true,"rst":false,"syn":true,"fin":true},"tcp-seq":{ "next-seq":2542394246,"loss-events":0,"retransmit-events":0,"retransmit-bytes":0}, "packet-timestamps-ns":[1698169448133416641,1698169448199122842],"stats":{"packets ":8,"bytes":503,"packet-size-histogram":{"bin-labels":["<64","64-127","128-255","2 56-511","512-1023","1024-2047","2048-4095","4096-65535"],"bin-lower-bounds":[0,64, 128,256,512,1024,2048,4096],"bin-upper-bounds":[63,127,255,511,1023,2047,4095,6553 5],"bin-counts":[6,1,1,0,0,0,0,0]}}}

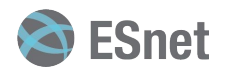

{"reporting-interval":{"start-time":"2023-10-24T17:44:08,133416641+00:00","start-t ime-ns":1698169448133416641,"end-time":"2023-10-24T17:44:08,333491929+00:00","endtime-ns":1698169448333491929,"export-reason":"done"},"mirror-context":{"exportingnode":"lbnl59-ht1","router-name":"lbnl59-cr6","router-interface":"1\/1\/c17\/3","d irection":"in","vlan-id":47,"sap-name":"esnet se-425","sap-type":"Layer3 Virtual Interface","sap-routing-instance":"Base","sap-bgp-policy-summary":"Site","sap-orga nization-name":"ESNET"},"flow-key":{"afi":"ipv4","ip-version":4,"ip-src":"X.X.X.X" ,"ip-dst":"Y.Y.Y.Y","ip-proto-num":6,"ip-proto":"tcp","l4-src-port":43436,"l4-dstport":80},"tcp-flags":{"syn-ack-only":false,"syn-only":true,"cwr":false,"ece":fals e,"urg":false,"ack":true,"psh":true,"rst":false,"syn":true,"fin":true},"tcp-seq":{ "next-seq":2542394246,"loss-events":0,"retransmit-events":0,"retransmit-bytes":0}, "packet-timestamps-ns":[1698169448133416641,1698169448199122842],"stats":{"packets ":8,"bytes":503,"packet-size-histogram":{"bin-labels":["<64","64-127","128-255","2 56-511","512-1023","1024-2047","2048-4095","4096-65535"],"bin-lower-bounds":[0,64, 128,256,512,1024,2048,4096],"bin-upper-bounds":[63,127,255,511,1023,2047,4095,6553 5],"bin-counts":[6,1,1,0,0,0,0,0]}}}

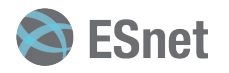

{"reporting-interval":{"start-time":"2023-10-24T17:44:08,133416641+00:00","start-t ime-ns":1698169448133416641,"end-time":"2023-10-24T17:44:08,333491929+00:00","endtime-ns":1698169448333491929,"export-reason":"done"}<mark>"mirror-context":{"exporting-</mark> node":"lbnl59-ht1","router-name":"lbnl59-cr6","router-interface":"1\/1\/c17\/3","d irection":"in","vlan-id":47,"sap-name":"esnet se-425","sap-type":"Layer3 Virtual Interface","sap-routing-instance":"Base","sap-bgp-policy-summary":"Site","sap-orga nization-name":"ESNET"},"flow-key":{"afi":"ipv4","ip-version":4,"ip-src":"X.X.X.X" ,"ip-dst":"Y.Y.Y.Y","ip-proto-num":6,"ip-proto":"tcp","l4-src-port":43436,"l4-dstport":80},"tcp-flags":{"syn-ack-only":false,"syn-only":true,"cwr":false,"ece":fals e,"urg":false,"ack":true,"psh":true,"rst":false,"syn":true,"fin":true},"tcp-seq":{ "next-seq":2542394246,"loss-events":0,"retransmit-events":0,"retransmit-bytes":0}, "packet-timestamps-ns":[1698169448133416641,1698169448199122842],"stats":{"packets ":8,"bytes":503,"packet-size-histogram":{"bin-labels":["<64","64-127","128-255","2 56-511","512-1023","1024-2047","2048-4095","4096-65535"],"bin-lower-bounds":[0,64, 128,256,512,1024,2048,4096],"bin-upper-bounds":[63,127,255,511,1023,2047,4095,6553 5],"bin-counts":[6,1,1,0,0,0,0,0]}}}

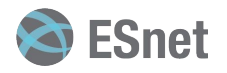

{"reporting-interval":{"start-time":"2023-10-24T17:44:08,133416641+00:00","start-t ime-ns":1698169448133416641,"end-time":"2023-10-24T17:44:08,333491929+00:00","endtime-ns":1698169448333491929,"export-reason":"done"},"mirror-context":{"exportingnode":"lbnl59-ht1","router-name":"lbnl59-cr6","router-interface":"1\/1\/c17\/3","d irection":"in","vlan-id":47,"sap-name":"esnet se-425","sap-type":"Layer3 Virtual Interface","sap-routing-instance":"Base","sap-bgp-policy-summary":"Site","sap-orga nization-name":"ESNET"},"flow-key":{"afi":"ipv4","ip-version":4,"ip-src":"X.X.X.X" ,"ip-dst":"Y.Y.Y.Y","ip-proto-num":6,"ip-proto":"tcp","l4-src-port":43436,"l4-dstport":80},"tcp-flags":{"syn-ack-only":false,"syn-only":true,"cwr":false,"ece":fals e,"urg":false,"ack":true,"psh":true,"rst":false,"syn":true,"fin":true},"tcp-seq":{ "next-seq":2542394246,"loss-events":0,"retransmit-events":0,"retransmit-bytes":0}, "packet-timestamps-ns":[1698169448133416641,1698169448199122842],"stats":{"packets ":8,"bytes":503,"packet-size-histogram":{"bin-labels":["<64","64-127","128-255","2 56-511","512-1023","1024-2047","2048-4095","4096-65535"],"bin-lower-bounds":[0,64, 128,256,512,1024,2048,4096],"bin-upper-bounds":[63,127,255,511,1023,2047,4095,6553 5],"bin-counts":[6,1,1,0,0,0,0,0]}}}

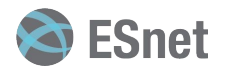

{"reporting-interval":{"start-time":"2023-10-24T17:44:08,133416641+00:00","start-t ime-ns":1698169448133416641,"end-time":"2023-10-24T17:44:08,333491929+00:00","endtime-ns":1698169448333491929,"export-reason":"done"},"mirror-context":{"exportingnode":"lbnl59-ht1","router-name":"lbnl59-cr6","router-interface":"1\/1\/c17\/3","d irection":"in","vlan-id":47,"sap-name":"esnet se-425","sap-type":"Layer3 Virtual Interface","sap-routing-instance":"Base","sap-bgp-policy-summary":"Site","sap-orga nization-name":"ESNET"},"flow-key":{"afi":"ipv4","ip-version":4,"ip-src":"X.X.X.X" ,"ip-dst":"Y.Y.Y.Y","ip-proto-num":6,"ip-proto":"tcp","l4-src-port":43436,"l4-dstport":80}, rtcp-flags": {"syn-ack-only":false,"syn-only":true,"cwr":false,"ece":fals e,"urg":false,"ack":true,"psh":true,"rst":false,"syn":true,"fin":true}",tcp-seq":{ "next-seq":2542394246,"loss-events":0,"retransmit-events":0,"retransmit-bytes":0}, "packet-timestamps-ns":[1698169448133416641,1698169448199122842],"stats":{"packets ":8,"bytes":503,"packet-size-histogram":{"bin-labels":["<64","64-127","128-255","2 56-511","512-1023","1024-2047","2048-4095","4096-65535"],"bin-lower-bounds":[0,64, 128,256,512,1024,2048,4096],"bin-upper-bounds":[63,127,255,511,1023,2047,4095,6553 5],"bin-counts":[6,1,1,0,0,0,0,0]}}}

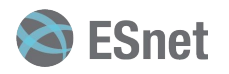

{"reporting-interval":{"start-time":"2023-10-24T17:44:08,133416641+00:00","start-t ime-ns":1698169448133416641,"end-time":"2023-10-24T17:44:08,333491929+00:00","endtime-ns":1698169448333491929,"export-reason":"done"},"mirror-context":{"exportingnode":"lbnl59-ht1","router-name":"lbnl59-cr6","router-interface":"1\/1\/c17\/3","d irection":"in","vlan-id":47,"sap-name":"esnet se-425","sap-type":"Layer3 Virtual Interface","sap-routing-instance":"Base","sap-bgp-policy-summary":"Site","sap-orga nization-name":"ESNET"},"flow-key":{"afi":"ipv4","ip-version":4,"ip-src":"X.X.X.X" ,"ip-dst":"Y.Y.Y.Y","ip-proto-num":6,"ip-proto":"tcp","l4-src-port":43436,"l4-dstport":80},"tcp-flags":{"syn-ack-only":false,"syn-only":true,"cwr":false,"ece":fals e,"urg":false,"ack":true,"psh":true,"rst":false,"syn":true,"fin":true},"tcp-seq":{ "next-seq":2542394246,"loss-events":0,"retransmit-events":0,"retransmit-bytes":0}, "packet-timestamps-ns":[1698169448133416641,1698169448199122842],"stats":{"packets  $" : 8, "bytes" : 503, "packet-size-histogram" : {'bin-labels": [" < 64", "64-127", "128-255", "2"$ 56-511","512-1023","1024-2047","2048-4095","4096-65535"],"bin-lower-bounds":[0,64, 128,256,512,1024,2048,4096],"bin-upper-bounds":[63,127,255,511,1023,2047,4095,6553 5],"bin-counts":[6,1,1,0,0,0,0,0]}}}

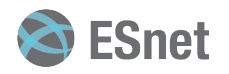

{"reporting-interval":{"start-time":"2023-10-24T17:44:08,133416641+00:00","start-t ime-ns":1698169448133416641,"end-time":"2023-10-24T17:44:08,333491929+00:00","endtime-ns":1698169448333491929,"export-reason":"done"},"mirror-context":{"exportingnode":"lbnl59-ht1","router-name":"lbnl59-cr6","router-interface":"1\/1\/c17\/3","d irection":"in","vlan-id":47,"sap-name":"esnet se-425","sap-type":"Layer3 Virtual Interface","sap-routing-instance":"Base","sap-bgp-policy-summary":"Site","sap-orga nization-name":"ESNET"},"flow-key":{"afi":"ipv4","ip-version":4,"ip-src":"X.X.X.X" ,"ip-dst":"Y.Y.Y.Y","ip-proto-num":6,"ip-proto":"tcp","l4-src-port":43436,"l4-dstport":80}, "tcp-flags":{"syn-ack-only":false,"syn-only":true,"cwr":false,"ece":fals e,"urg":false,"ack":true,"psh":true,"rst":false,"syn":true,"fin":true},"tcp-seq":{ "next-seq":2542394246,"loss-events":0,"retransmit-events":0,"retransmit-bytes":0}, "packet-timestamps-ns":[1698169448133416641,1698169448199122842]"stats":{"packets ":8,"bytes":503,"packet-size-histogram":{"bin-labels":["<64","64-127","128-255","2 56-511","512-1023","1024-2047","2048-4095","4096-65535"],"bin-lower-bounds":[0,64, 128,256,512,1024,2048,4096],"bin-upper-bounds":[63,127,255,511,1023,2047,4095,6553 5],"bin-counts":[6,1,1,0,0,0,0,0]}}}

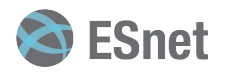

#### Packet Capture Service

"tcpdump for the network edge"

Desired capture specified by IP 5-tuple

First 128 bytes of all (not a sampled subset) matching packets, saved to pcapng files

Single router (one at a time) today

Full-network application under development

Simultaneous capture on all edge interfaces

Merge matching packet captures to a single file

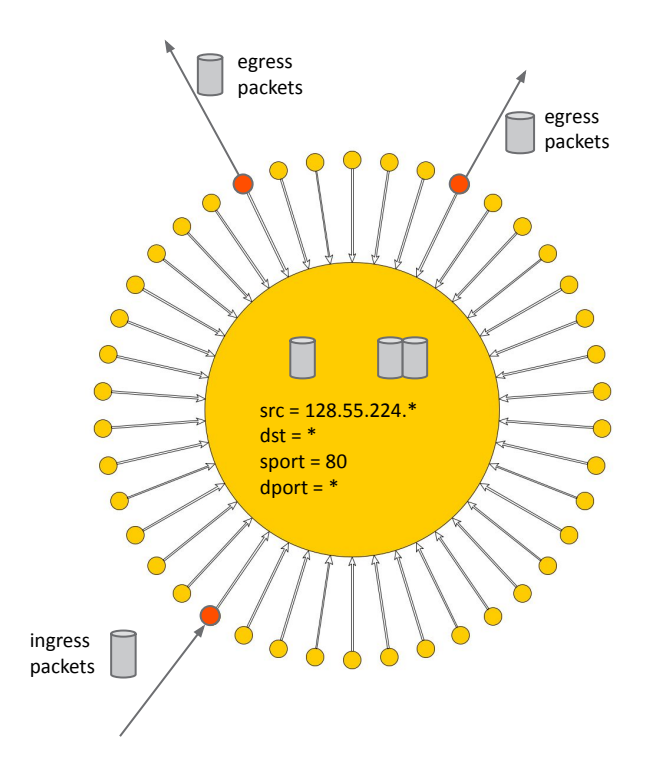

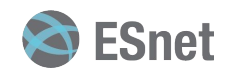

#### Packet capture data

#### Like pcapNG file for multiple interface capture

Every "interface" is a router plus router port

```
Frame 1: 52 bytes on wire (416 bits), 52 bytes captured (416 bits) on interface lbn159-cr6
2/1/c2/1, id 6
     Interface id: 6 (lbnl59-cr6 2/1/c2/1)
      Interface name: lbnl59-cr6 2/1/c2/1
      Interface description:
     Encapsulation type: Raw IP (7)
```
Merging pcapNG files lets us see packets at ingress and egress

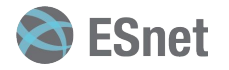

# Benefits of 1:1 Sampling

See every flow

Background radiation traffic (often single packet flows)

Normal (but short flows) are represented

More accurate view of flow sizes

Exact packet counts, byte counts, timing

Potentially finer-grain time behavior than traditional flow systems

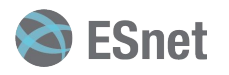

# Benefits of 1:1 Sampling

Intra-flow visibility from flow summaries and individual packets Insight into flow / TCP dynamics, packet loss Multiple vantage points (see flow on ingress and egress)

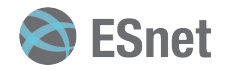

#### Questions, Suggestions, Ideas

Talk to us!

hightouch@es.net

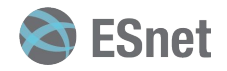